## **SA** 5/29/2008 **Exceptions Log**

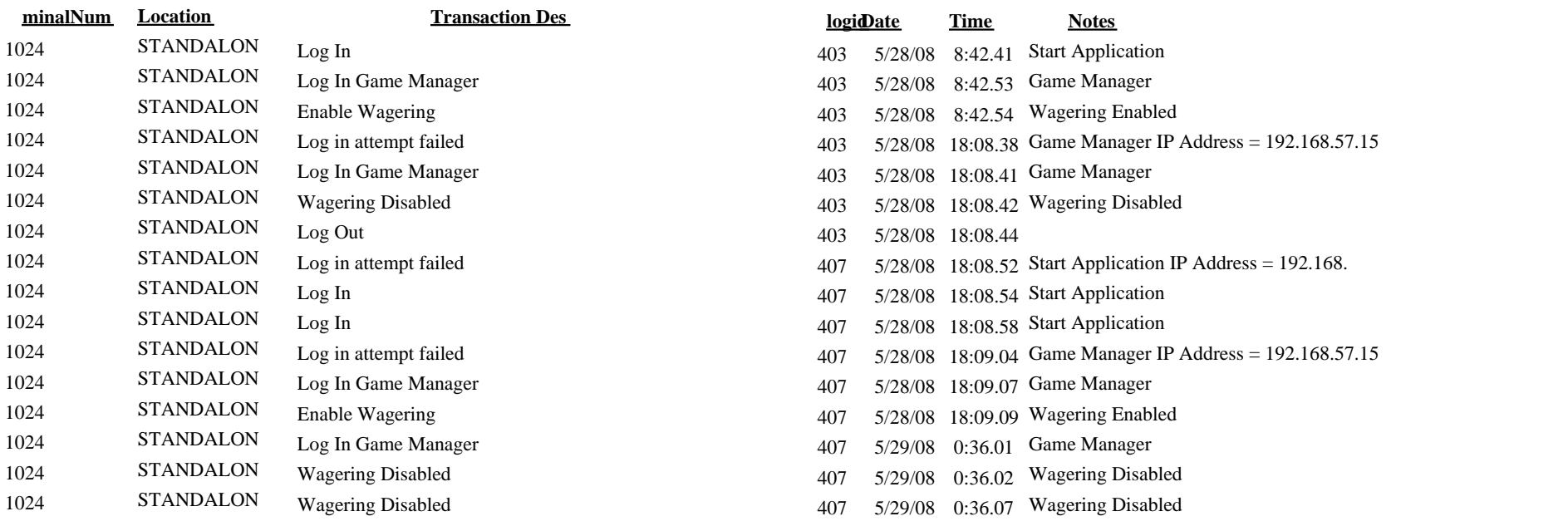